## **Classi dei Model**

Ecco gli effetti che potranno avere le classi "ita-dialog ita-layout-dialog e ita-app" se inserite o meno nel model:

- **ita-dialog:** Se non inserito non viene visualizzato nulla. Se inserito invece, apre una finestra di dialogo.
- **ita-app:** se non inserito , apre la finestra di dialgo , ma la apre come pop-up, invece di integrarla come nuova tabella affianco alla home.
- **ita-layout-diag{meta dati}:** per definire le dimensioni, titolo e altre impostazioni della finestra di dialogo che verrà aperta.

Per saperne di più sugli attributi del model segui la [Guida.](https://wiki.nuvolaitalsoft.it/doku.php?id=sviluppo:attributi_model)

[Vai alla Lista Analitica](https://wiki.nuvolaitalsoft.it/doku.php?id=sviluppo:lista_analitica)

From: <https://wiki.nuvolaitalsoft.it/>- **wiki**

Permanent link: **<https://wiki.nuvolaitalsoft.it/doku.php?id=sviluppo:classimodel>**

Last update: **2018/03/19 10:45**

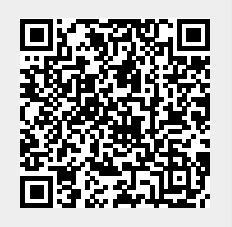